## **Action Script Events**

Each Action in FinalBuilder has **BeforeAction**, **AfterAction,** and **OnStatusMessage** script events. Some Actions (such as [Iterators\)](https://wiki.finalbuilder.com/display/FB8/Iterators) define more script events.

The action Script Events are shown at the bottom of the FinalBuilder IDE in the Script Editor tab, see screenshot.

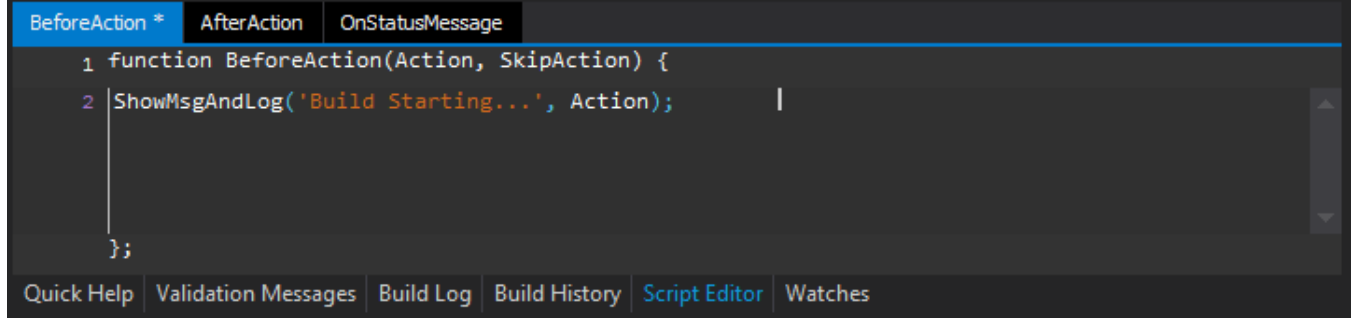

## Scripting Events

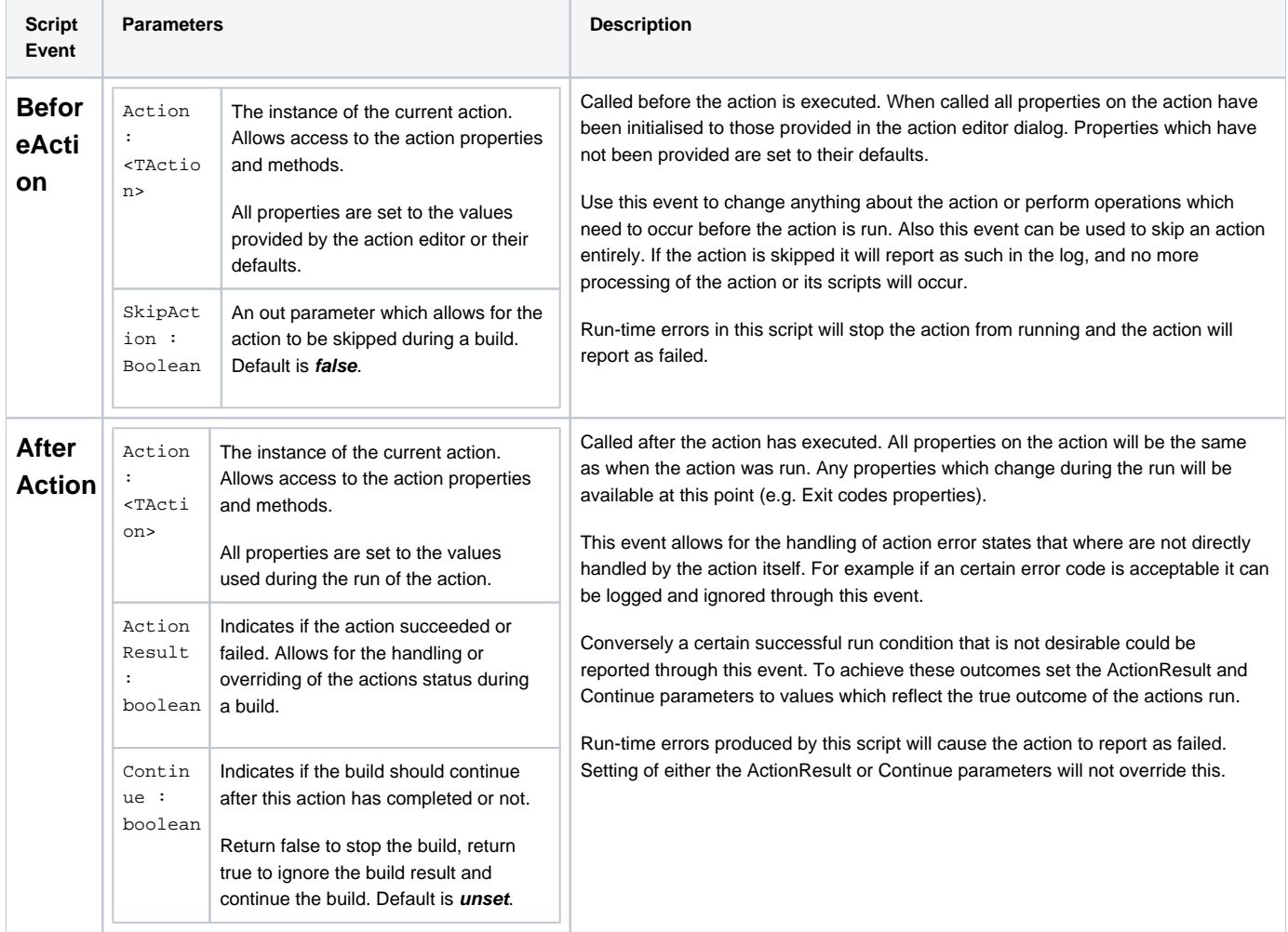

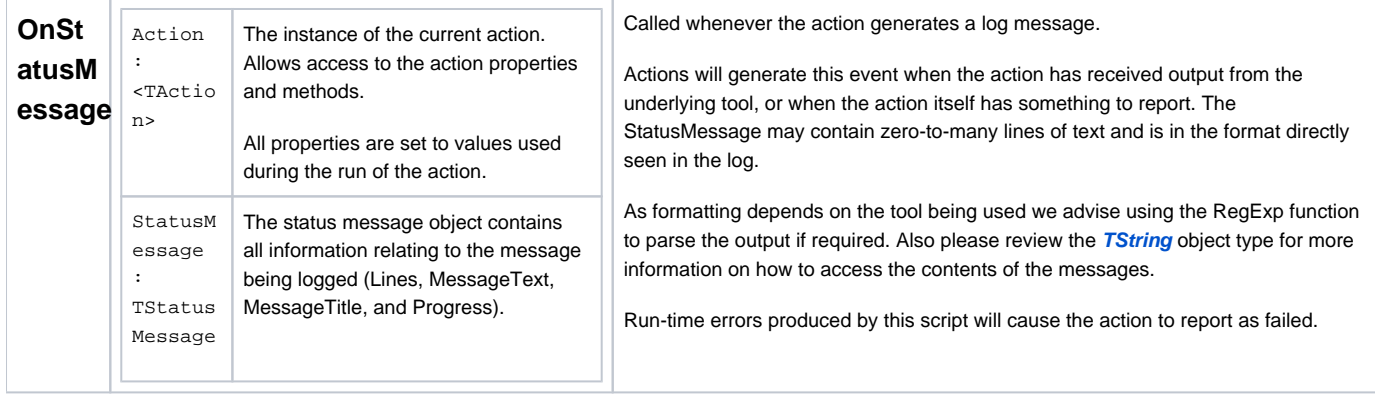